# **como apostar futebol virtual bet365**

- 1. como apostar futebol virtual bet365
- 2. como apostar futebol virtual bet365 :quanto tempo demora para cair o saque do sportingbet
- 3. como apostar futebol virtual bet365 :sites de apostas que dao bonus

# **como apostar futebol virtual bet365**

#### Resumo:

**como apostar futebol virtual bet365 : Faça parte da elite das apostas em mka.arq.br! Inscreva-se agora e desfrute de benefícios exclusivos com nosso bônus especial!**  contente:

# **como apostar futebol virtual bet365**

O **bet365** é uma das casas de apostas esportivas mais populares do mundo, e oferece aos seus novos jogadores um **bônus de boas-vindas** exclusivo. Este artigo explicará como você pode obter e usar o bônus de cadastro no bet365, juntamente com algumas dicas e informações úteis sobre a plataforma.

#### **como apostar futebol virtual bet365**

O código de bônus Bet365 é um código especial que novos jogadores podem usar ao se cadastrar no site. O código atual, válido até o final de abril de 2024, é "365GOAL". Usando esse código, os novos jogadores podem receber um bônus de boas-vindas de até R\$ 500 para apostas esportivas.

#### **Como Obter e Usar o Bônus de Cadastro no Bet365?**

Para obter e usar o bônus de cadastro no bet365, siga esses passos simples:

- Cadastre-se no site {nn} e insira o código de bônus "365GOAL" durante o processo de 1. registro.
- 2. Faça um depósito válido após o registro e realize suas apostas para ativar o bônus.
- Escolha a modalidade esportiva e o evento em como apostar futebol virtual bet365 que 3. deseja apostar, selecione o tipo de aposta e insira o valor que deseja apostar.
- 4. Seus ganhos com o bônus, assim como seu saldo original, estarão disponíveis para retirada após cumprir os requisitos de apostas.

#### **Termos e Condições do Bônus de Cadastro no Bet365**

Certas regras e restrições se aplicam ao bônus de cadastro no bet365. É importante ler e entender esses termos e condições antes de se cadastrar. Algumas informações importantes incluem:

- O bônus de boas-vindas está disponível apenas para novos jogadores.
- O bônus é válido para apostas simples e combinadas.
- Os depósitos com Skrill ou Neteller não são elegíveis para ofertas de bônus.

• Os jogadores devem atender aos requisitos de aposta antes de poderem retirar quaisquer ganhos relacionados ao bônus.

# **Comparação com Outras Casas de Apostas**

O bet365 oferece um dos melhores bônus de cadastro entre as principais casas de apostas. A seguir, uma comparação com outras empresas populares:

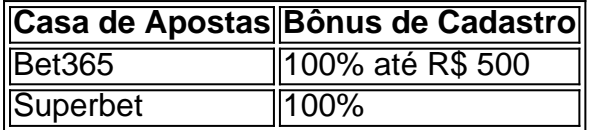

Aplicativo Oficial da Bet365: Como Baixar e Utilizar

O que é o Aplicativo Oficial da Bet365?

O aplicativo oficial da Bet365 permite 7 aos usuários realizar apostas esportivas online de maneira conveniente e segura. Com o aplicativo, você pode acompanhar as últimas cotações, 7 fazer apostas em como apostar futebol virtual bet365 tempo real e aproveitar uma ampla variedade de opções de apostas esportivas. Além disso, o aplicativo 7 oferece recursos adicionais como notificações push para resultados de jogos e ofertas especiais.

Quando e Onde Fazer o Download do Aplicativo?

O 7 aplicativo da Bet365 está disponível para download em como apostar futebol virtual bet365 dispositivos Android e iOS. Para fazer o download no Android, é 7 necessário acessar o site oficial da Bet365 através do smartphone, selecionar a opção "Ver todos os aplicativos Bet365" e selecionar 7 a versão Android para baixar o arquivo apk. Já no iOS, a versão do aplicativo ainda não está disponível no 7 Brasil, mas os usuários podem acessar a plataforma através do navegador móvel e usufruir de todas as suas funcionalidades.

O Que 7 Fazer depois de Fazer o Download do Aplicativo

Após fazer o download do aplicativo, é hora de criar uma conta e 7 começar a apostar. Para isso, é necessário acessar o site da Bet365 pelo celular, clicar no botão "Apostar Agora" e 7 seguir as instruções para se cadastrar ou fazer login. Depois disso, você poderá aproveitar todas as opções de apostas esportivas 7 da Bet365 e começar a apostar em como apostar futebol virtual bet365 esportes favoritos.

Benefícios de Usar o Aplicativo Oficial da Bet365

Benefícios de usar o 7 aplicativo oficial da Bet365 incluem a capacidade de fazer apostas on-thego, acesso rápido e fácil às últimas cotações, ofertas especiais 7 e promoções, e recursos adicionais como notificações push para resultados de jogos. Além disso, o aplicativo oferece segurança e proteção 7 contra fraudes, garantindo que suas informações pessoais e financiamentos estejam sempre seguros.

Considerações Finais

No geral, o aplicativo da Bet365 é uma 7 ótima opção para qualquer pessoa que deseja entrar em como apostar futebol virtual bet365 contato com o mundo das apostas esportivas online. Com como apostar futebol virtual bet365 7 interface fácil de usar, opções abrangentes e recursos adicionais, o aplicativo oferece tudo o que é necessário para apostas esportivas 7 emocionantes e divertidas. Então, se estiver à procura de uma maneira fácil e conveniente de se envolver em como apostar futebol virtual bet365 apostas 7 esportivas online, não procure além do Aplicativo Oficial da Bet365.

# **como apostar futebol virtual bet365 :quanto tempo demora para cair o saque do sportingbet**

**Como apostar em como apostar futebol virtual bet365**

# **Futebol Virtual no Bet365**

O Futebol Virtual é uma categoria de esportes virtuais que oferece eventos e mercados gerados por computador, com resultados decididos por um Gerador de Números Aleatórios (RNG). Esses jogos permitem que apostadores de todo mundo, incluindo Brasil, participem de como apostar futebol virtual bet365 paixão pelo futebol e outros esportes, independentemente da disponibilidade de eventos reais.

A Bet365 oferece uma variedade de esportes virtuais, incluindo futebol, corridas de cavalo e muito mais, disponibilizando opções de apostas atrativas e mercados. As opções de pagamento na plataforma são seguras e diversificadas, oferecendo acessibilidade para todos os interessados.

## **O que são os Esportes Virtuais na Bet365?**

A Bet365 fornece uma gama completa de esportes virtuais. São eventos e mercados completamente aleatórios e gerados por computador, animados digitalmente, disponibilizando uma experiência similar a de apostas desportivas reais.

● Futebol, basquete, corridas de cavalo, corridas de cães, tênis e muito mais.

### **Como Apostar em como apostar futebol virtual bet365 Futebol Virtual**

Para se envolver em como apostar futebol virtual bet365 apostas desportivas virtuais, siga as etapas abaixo:

- 1. Cadastre-se na Bet365 seguindo o processo de cadastro completo.
- 2. Faça um depósito nos métodos permitidos.
- 3. Navegue até a categoria "Esportes Virtuais" em como apostar futebol virtual bet365 "Esportes".
- 4. Escolha o "Futebol Virtual" e selecione a partida desejada.
- 5. Escolha o resultado esperado entre os disponíveis.
- 6. Confirme a aposta, insira o valor e aguarde o resultado em como apostar futebol virtual bet365 minutos.

#### **Vantagens de Apostar em como apostar futebol virtual bet365 Futebol Virtual Bet365**

- Ampla variedade de esportes virtuais.
- Odds competitivos e mercados acessíveis.
- Métodos de pagamento seguros.
- Aplicativo móvel e suporte web.

#### **Regras Básicas dos Esportes Virtuais na Bet365**

Recomenda-se consultar a página de regras formais oferecidas pela Bet365 para maiores detalhes. São, no entanto, algumas considerações importantes:

- Os resultados são aleatórios e ```less gerados por um RNG.
- Os esports virtuais são animados digitalmente, não envolvendo participação de humanos ou animais ao vivo.
- A oferta de apostas encerra quando o sistema começa os eventos (eventos são rápidos) e

reabre imediatamente para a próxima partida.

O número de gols, corridores, etc, podem ser diferentes dos jogos reais. Consulte os detalhes ● na própria plataforma.

# **O que aparece no extrato bancário da bet365?**

A bet365 é uma plataforma de apostas esportivas online muito popular em como apostar futebol virtual bet365 todo o mundo, incluindo no Brasil. Muitos brasileiros utilizam este site para realizar suas apostas em como apostar futebol virtual bet365 diferentes esportes e eventos ao redor do globo. Mas o que você pode esperar ver no seu extrato bancário quando utiliza a bet365?

## **Depósitos**

Quando você faz um depósito na bet365, o valor desse depósito será exibido no seu extrato bancário como uma transação para a empresa. A descrição da transação pode variar, mas normalmente inclui o nome "bet365" ou "bet365" seguido de um código de transação. O valor do depósito será exibido em como apostar futebol virtual bet365 reais brasileiros (R\$) e será adicionado ao seu saldo na conta bet365.

## **Apostas**

Quando você realiza uma aposta na bet365, o valor da aposta será deduzido do seu saldo na conta. Essa transação também será exibida no seu extrato bancário. A descrição da transação pode incluir o nome do evento ou jogo no qual você apostou, juntamente com o nome "bet365". O valor da aposta será exibido em como apostar futebol virtual bet365 reais brasileiros (R\$) e será deduzido do seu saldo bancário.

#### **Vencimentos**

Se você tiver sucesso em como apostar futebol virtual bet365 suas apostas e ganhar dinheiro, o valor dos seus vencimentos será exibido no seu extrato bancário como uma transação para a bet365. A descrição da transação pode incluir o nome do evento ou jogo no qual você apostou, juntamente com o nome "bet365". O valor dos vencimentos será exibido em como apostar futebol virtual bet365 reais brasileiros (R\$) e será adicionado ao seu saldo bancário.

## **Conclusão**

No geral, o extrato bancário da bet365 é uma ferramenta útil para acompanhar suas atividades de apostas online. Ele fornece informações claras e precisas sobre suas transações, incluindo depósitos, apostas e vencimentos. Se você tiver alguma dúvida sobre uma transação específica, recomendamos entrar em como apostar futebol virtual bet365 contato com o suporte ao cliente da bet365 para obter mais informações.

# **como apostar futebol virtual bet365 :sites de apostas que dao bonus**

O verão está a caminho, o que significa dizer-se de as Orcas estarem dispostas para brincar perto do Estreito da Gibraltar - uma má notícia aos marinheiros.

Duas pessoas foram resgatadas no domingo após um ataque de orcas ter causado danos

suficientes para afundar seu barco, segundo a agência espanhola. Foi como apostar futebol virtual bet365 quinto lugar esse afundamento nas águas da Península Ibérica e do norte africano nos últimos anos ".

O Conhaque Alboran, um iate à vela com cerca de 50 pés (cerca) e 30 metros [50] comprimento foi abordado pelos animais na manhã deste domingo (16), a 14 milhas do Cabo Espartel como apostar futebol virtual bet365 Marrocos. Os membros da tripulação relataram que os bichos haviam batido o casco ; danificado leme causou uma fuga

Um petroleiro próximo rapidamente manobrou como apostar futebol virtual bet365 direção ao barco e retirou os dois marinheiros, que foram levados para Gibraltar. O navio foi deixado à deriva; as autoridades marroquinam informaram ter afundado no local depois de um acidente com o submarino na costa da ilha do Mar Báltico (Maroc).

É o primeiro barco a afundar nessas águas este ano após um acidente relacionado à Orca. Um grupo de Orcas que atravessam as margens do Estreito e das Águas próximas tem atormentado marinheiro, intrigando biólogo marinho com estudos da população desde 2024. Desde 2024, os veleiros têm interrompido dezenas dessas viagens nestas altas áreas marítimas para evitar danos críticos como apostar futebol virtual bet365 embarcações nalguns casos bastante duras por causarem prejuízos graves ao longo dos últimos anos

Em novembro passado, as orcas bateram no leme de um iate por 45 minutos e fizeram com que como apostar futebol virtual bet365 tripulação abandonasse a embarcação.

O grupo é mais provável de aparecer nas ruas movimentadas ao redor do Golfo e o Estreito, entre abril a agosto.O governo espanhol disse como apostar futebol virtual bet365 um comunicado à imprensa que os marinheiroes viram algumas das Orcas lá na semana passada ". Os pesquisadores não sabem por que a cápsula está mirando barcos, mas teorizaram o comportamento é uma forma de jogo para os predadores curiosos do ápice. As interações tornaram-se tão frequentes e agora são um problema multinacional envolvendo cientistas da Espanha Portugal ou Marrocos - on – online marinheiro ansioso se reuniram como apostar futebol virtual bet365 conselhos sobre como navegar "rua das Orcas", enquanto biólogoes estão rastreando movimentos as Orca'S E métodos teste capazes deles dissuadirem! No caso de um encontro orca, aconselhou como apostar futebol virtual bet365 como apostar futebol virtual bet365 liberação que os barcos não devem parar e sim ir para águas mais rasas perto da costa.

Mas o número de incidentes pode estar diminuindo: pesquisadores do Atlantic Orca Working Group disseram na segunda-feira que a quantidade das interações entre as embarcações e os barcos, como apostar futebol virtual bet365 janeiro ou maio caiu cerca dos 40%.

Author: mka.arq.br Subject: como apostar futebol virtual bet365 Keywords: como apostar futebol virtual bet365 Update: 2024/7/30 3:21:36